#### Stabile Software in volatilen Umgebungen code.talks

Kore Nordmann (@koredn / @qafoo) 27th April 2017

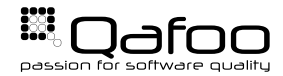

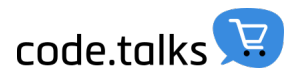

### Hi, I'm Kore (@koredn)

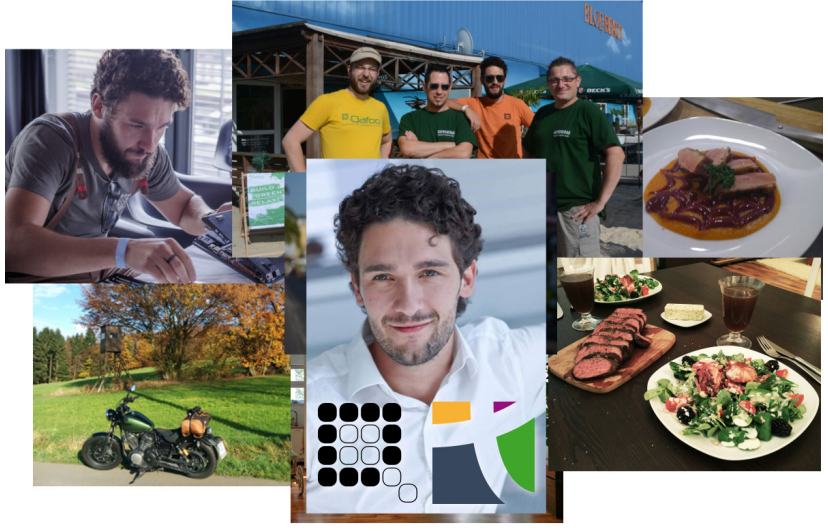

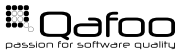

# Well Aged Online Shop

# Sprox Ware

- $\triangleright$  Development worked like a charm
- Ressons to change something:
	- $\triangleright$  New (security) release of shop software
	- $\blacktriangleright$  New feature requirements
	- New scaling requirements (Microservices!11!!)

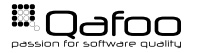

# After just one change

### Why Is There a Problem?

 $\blacktriangleright$  Life times of code:

- ► Frontend Code (HTML, JavaScript)
	- ► Half-life period: **6 Months**
- $\triangleright$  Service Integrations (Payment, Mailing, ...)
	- ► Half-life period: 2 Years
- Infrastructure Code (Framework, Database, Logging,  $\dots$ )
	- ► Half-life period: 3 Years
- $\triangleright$  Domain Code (Basket calculations, discounts, ...)
	- ► Half-life period: **10 Years**

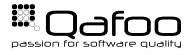

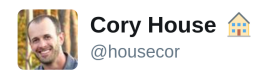

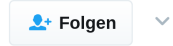

#### Software maintenance is not "keep it working like before." It is "keep being useful in a changing world".

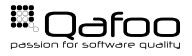

- $\triangleright$  Changing APIs in vendor software
- $\triangleright$  Side effects (session, global scope, class scope) between "modules"
- $\triangleright$  Wrong abstractions not embracing the next change

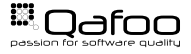

#### Design Stable Modules / Extensions

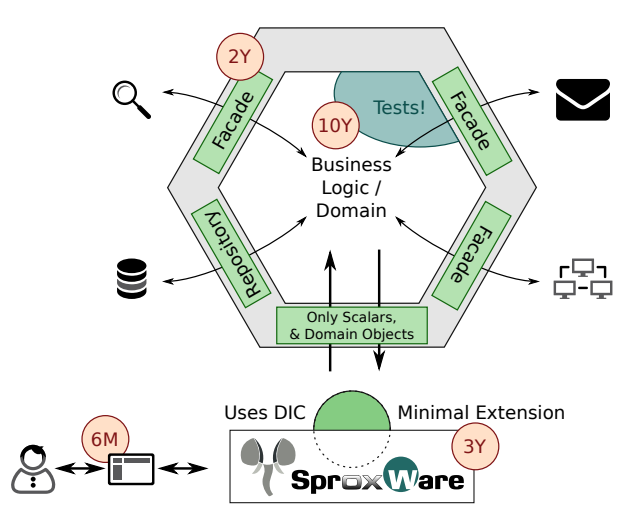

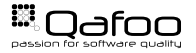

Copyright Oafoo GmbH; All Rights Reserved

# The Entry Point

- $\blacktriangleright$  May be an ugly mess
- **Must not** contain logic, beside:
	- $\triangleright$  Basic input conversion
	- **Exception handling**
	- $\blacktriangleright$  Basic out preparation
- $\triangleright$  Access your Dependency Injection Container (Application configuration) statically, if necessary
- $\triangleright$  Do not test with Unit Tests (unless it is a certification requirement)

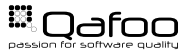

#### Oxid Example

```
1 class acme dev magic magic extends oxAdminDetails
 3 public function render ()
  4 {
 \begin{array}{ccc} 5 & \text{parent::render();} \\ 6 & \text{trv} & \text{f} \end{array}6 t r y {
                            $ \text{dic} = \text{oxRegistry} :: \text{get}(' \text{acme\_dic}');9 if (isset($POST['push'])) {<br>10 $magic = $dic['acme.dev-
10 $magic = $dic [ 'acme.dev−magic .magic ' ];<br>11 $magic->import ($this ->getLangauge () ) ;
11 $magic->import ($this ->getLangauge () ) ;<br>12 }
\left\{\n \begin{array}{ccc}\n 12 & & & \\
 & 12 & & \\
 & & & \\
 & & & \\
 & & & \\
 & & & \\
 & & & \\
 & & & \\
 & & & \\
 & & & \\
 & & & \\
 & & & \\
 & & & \\
 & & & \\
 & & & \\
 & & & \\
 & & & \\
 & & & \\
 & & & \\
 & & & \\
 &14 $configuration = $dic['acme.dev-magic.configuration '];<br>15 $this ->addTplParam('hasUrl', (bool) $configuration ->url);
16 $this ->addTplParam ( 'hasSecret', (bool) $ configuration ->secret);
16 $this->addTplParam('hasSecret', (bool) $configuration->secret);<br>17 $this->addTplParam('isProduction', (bool) oxRegistry::getConfig()-><br>isProductiveMode());
                                      isProductiveMode()):
19 return 'acme_dev_magic_magic.tpl';<br>20 Reatch (\Exception $e) {
20 catch (\Exception $e) {<br>21 Sthis->addTolParam('e
21 $this −>addTplParam ('exception', $e);<br>22 return 'acme_dev_magic_error.tpl';
                            return 'acme_dev_magic_error.tpl';
```
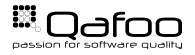

- $\blacktriangleright$  Find your agreed-upon patterns:
	- ► Separate between "Newables" (Data Objects) and "Injectables" (Services, Transaction Script)
	- $\triangleright$  Only add "Eternal Truth" to Newables all other logic goes into Injectables
	- $\triangleright$  No Newable may aggregate an Injectable
	- $\triangleright$  No Injectable may aggregate an Newable only use as parameters

# How do we find this Domain in existing code?

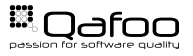

#### Finding The Domain (Branch By Abstraction)

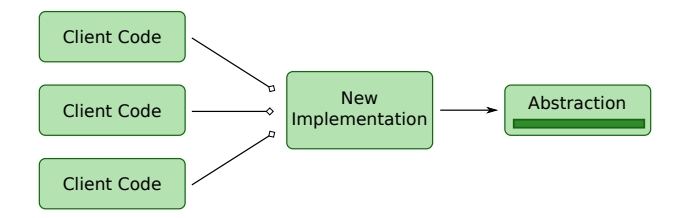

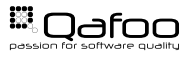

<https://qa.fo/bba>

Copyright Oafoo GmbH; All Rights Reserved

#### Split vertically instead of horizontally

 $\triangleright$  How much code can be re-used for that new user registration through Facebook?

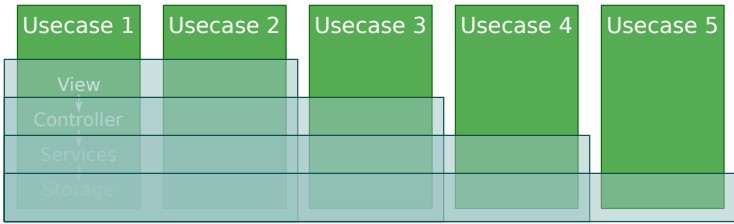

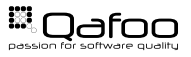

- **Never** let fellow developers come up with technical abstractions
	- **No** custom Object Relational Mapper
	- **No** custom Request, Routing
	- **No** custom Form Handler
	- ► **No** custom Configuration Handlers
	- **No** custom Template Systems
	- **No** custom Logger
	- **No** custom
- **I** Use the amazing components which are out there and **tested**

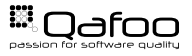

#### Your developers do not develop SproxWare

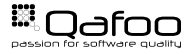

Copyright Oafoo GmbH; All Rights Reserved

- $\blacktriangleright$  Extract a framework independent domain
- Test your decoupled domain
- $\triangleright$  Sensible Domain Driven Design (just) consists of sensible Domain Objects in 99% (no CQRS, no Event Sourcing, . . . )
- $\blacktriangleright$  Embrace change
- **Define an Extended Definition Of Done with design rules**<sup>1</sup>

1[https://qafoo.com/blog/097\\_extended\\_definition\\_of\\_done.html](https://qafoo.com/blog/097_extended_definition_of_done.html)

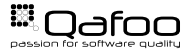

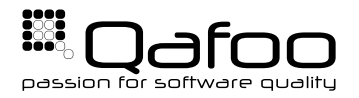

# **THANK YOU**

Rent a quality expert qafoo.com